https://www.100test.com/kao\_ti2020/251/2021\_2022\_\_E5\_AE\_BD \_E5\_B8\_A6\_E8\_B7\_AF\_E7\_c101\_251065.htm

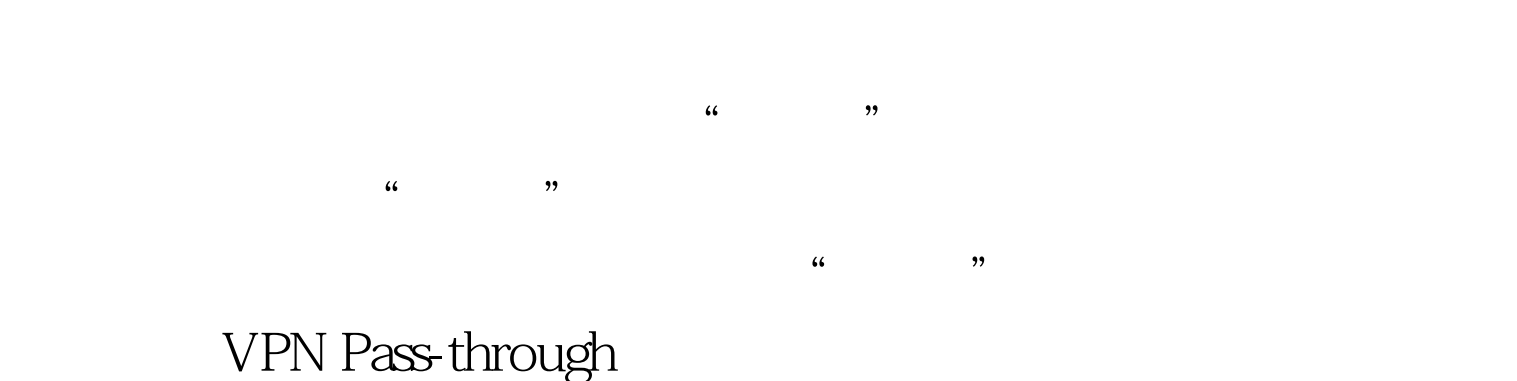

"VPN Pass-through"功能。这下可让李犯愁了,这个VPN Pass-through  $\cdots$ VPN Pass-through vPN Virtual Private Network  $\blacksquare$ 

and the VPN website and VPN website and VPN website and VPN website and VPN website and VPN website and VPN website and VPN website and VPN website and VPN website and VPN website and VPN website and VPN website and VPN we Pass-through VPN VPN Pass-through VPN  $VPN$ 

 $\frac{1}{2}$ ,  $\frac{1}{2}$ ,  $\frac{1}{2}$ ,

VPN Server

## VPN Pass through VPN Server VPN Server, WPN Server 用:客户端如何建立虚拟连接 要与公司总部已有的VPN Server VPN IP806SM  $\frac{1}{2}$   $\frac{1}{2}$   $VPN$  " Windows XP  $\frac{1}{2}$  , and  $\frac{1}{2}$  , and  $\frac{1}{2}$  , and  $\frac{1}{2}$  , and  $\frac{1}{2}$  , and  $\frac{1}{2}$  , and  $\frac{1}{2}$  , and  $\frac{1}{2}$  , and  $\frac{1}{2}$  , and  $\frac{1}{2}$  , and  $\frac{1}{2}$  , and  $\frac{1}{2}$  , and  $\frac{1}{2}$  , and  $\frac{1}{2}$  , a  $\kappa$  and  $\kappa$  and  $\mathbb{R}^n$ , and  $\mathbb{R}^n$  $\frac{1}{\sqrt{3}}$ ,  $\frac{1}{\sqrt{3}}$ ,  $\frac{1}{\sqrt{3}}$  $VPN$  "

入所在地区的电话区号。如果在建立VPN连接前已经建立了

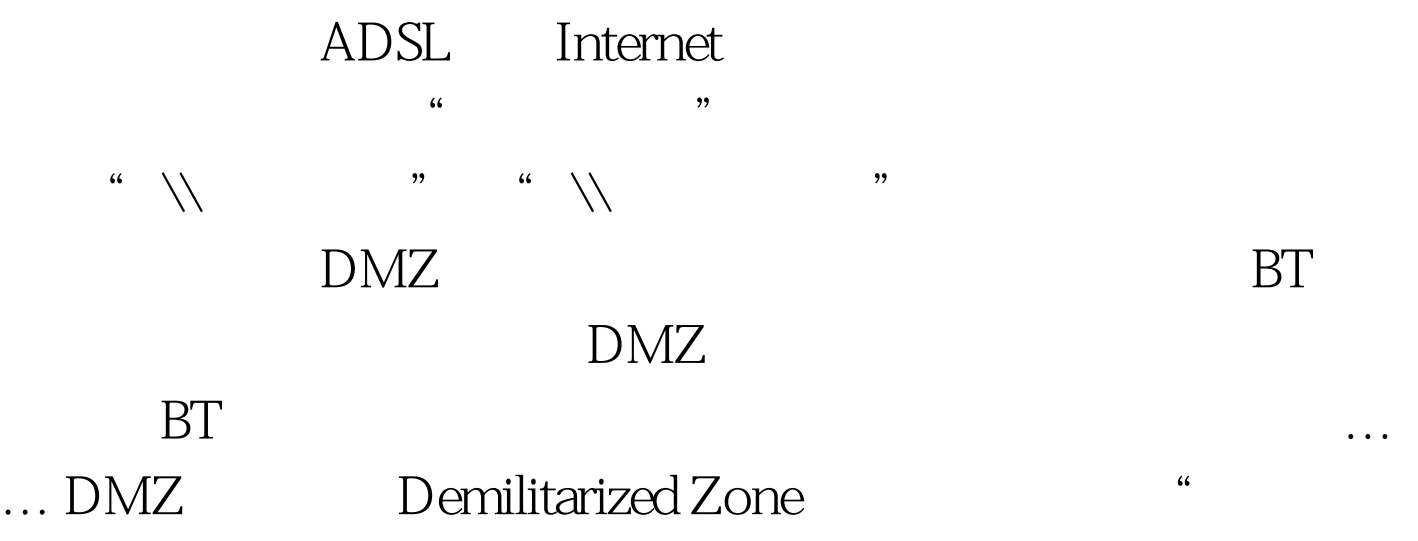

 $\mathcal{D}$ 

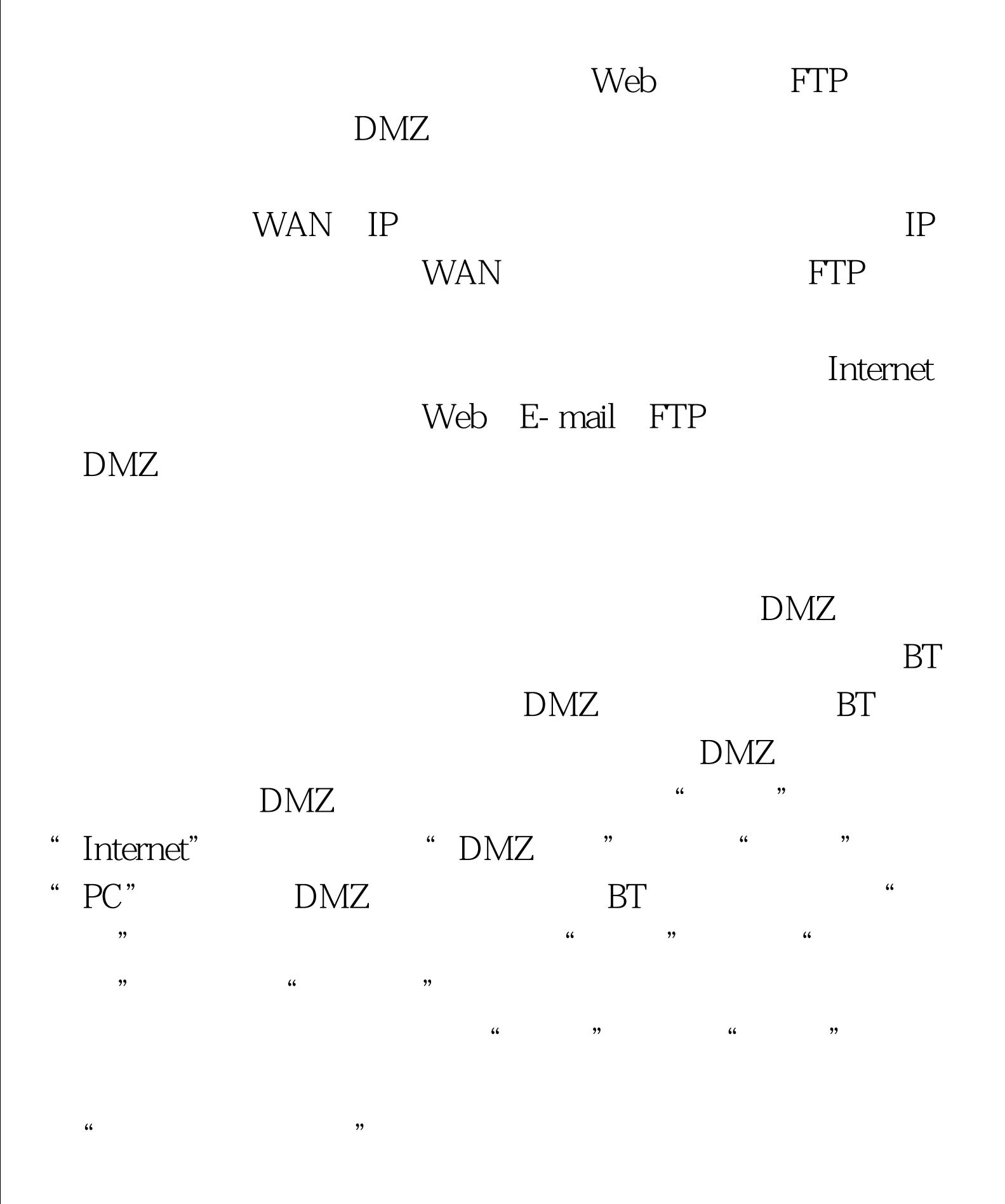

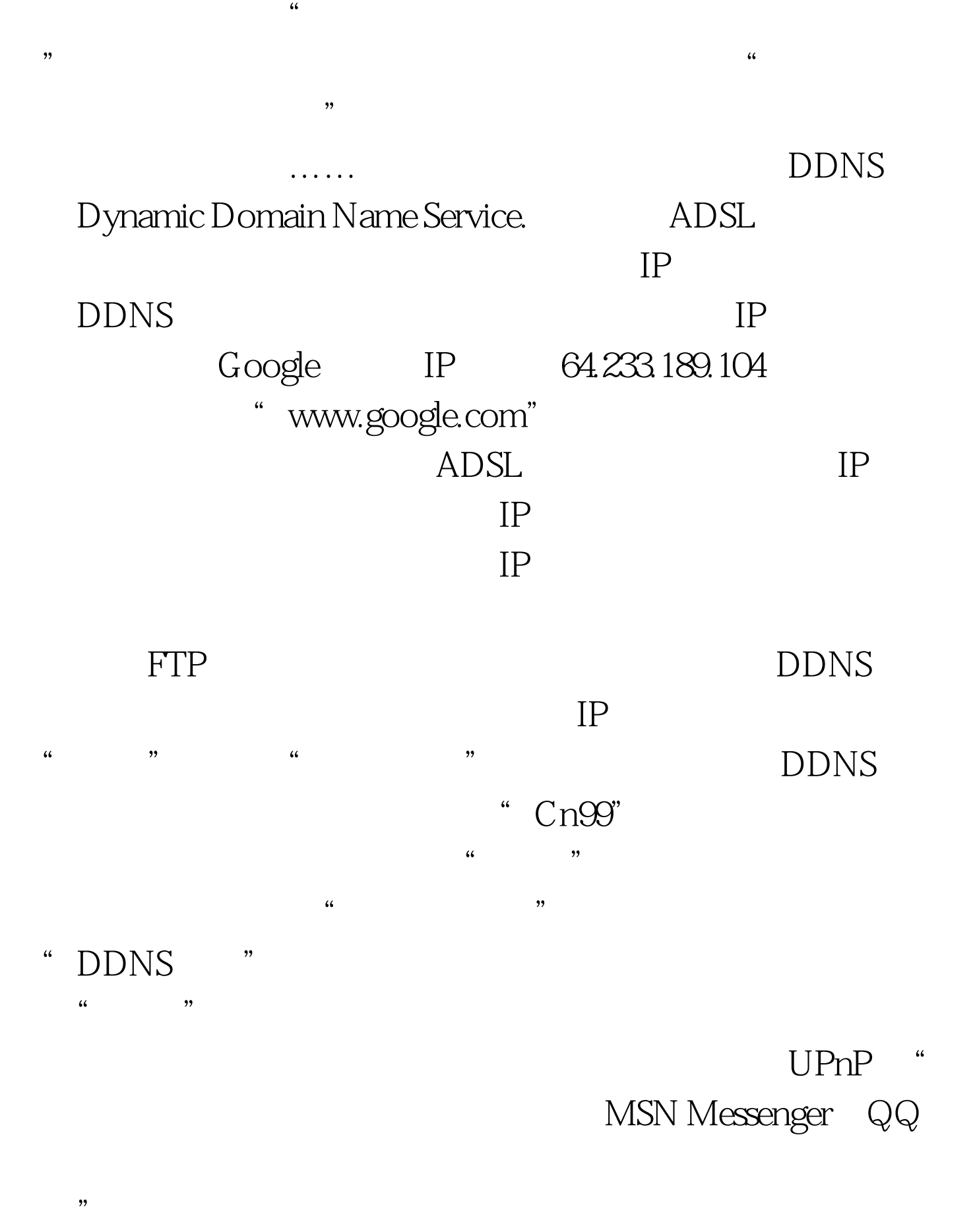

" UPnP."

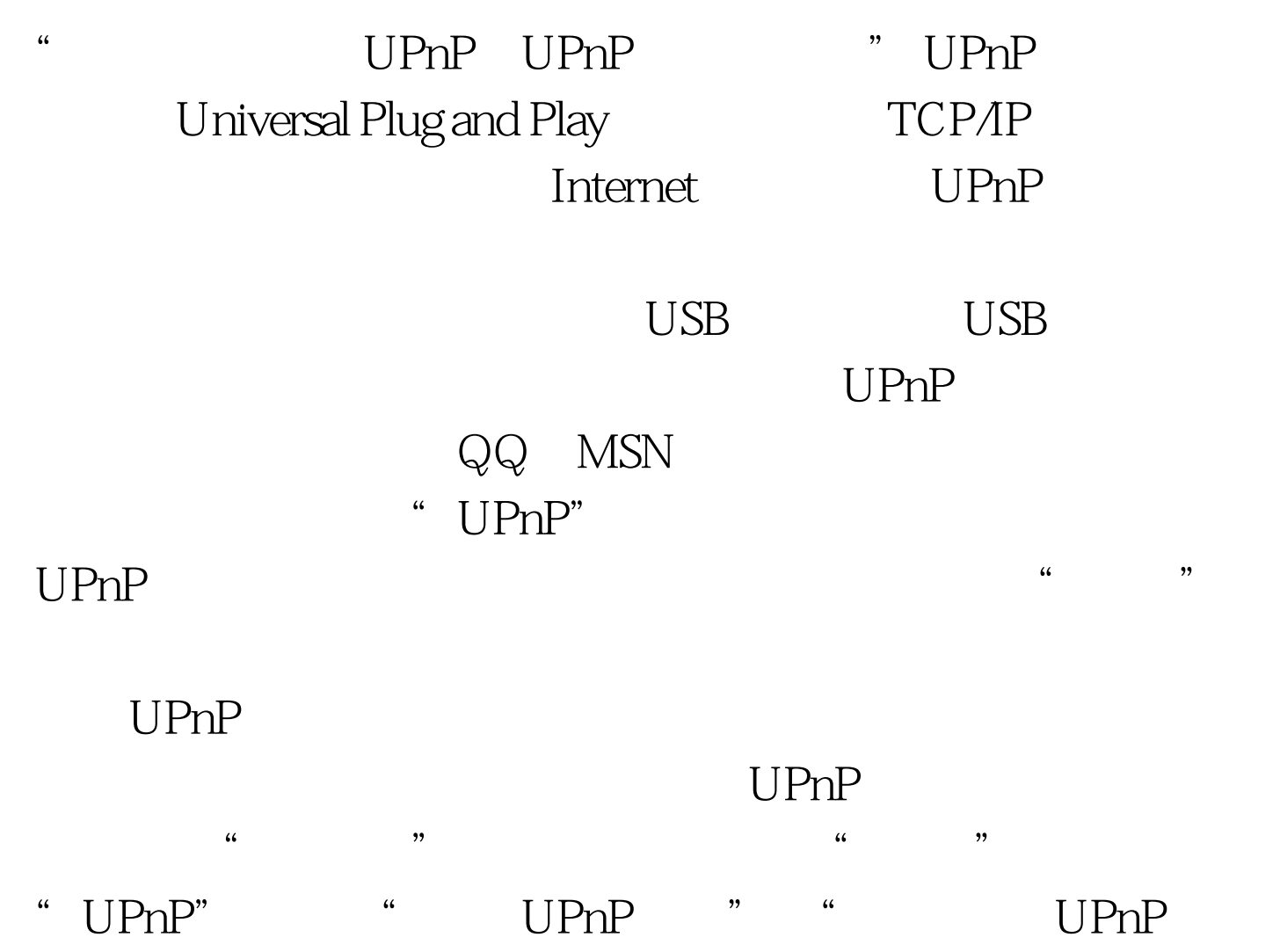

" " " DPnP

Windows XP UPnP  $\frac{1}{2}$  and  $\frac{1}{2}$  and  $\frac{1}{2}$  a Windows XP

 $UPnP$ 

 $\frac{1}{2}$  and  $\frac{1}{2}$  and  $\frac{1}{2}$  a

 $\frac{1}{2}$  and  $\frac{1}{2}$  and  $\frac{1}{2}$  a

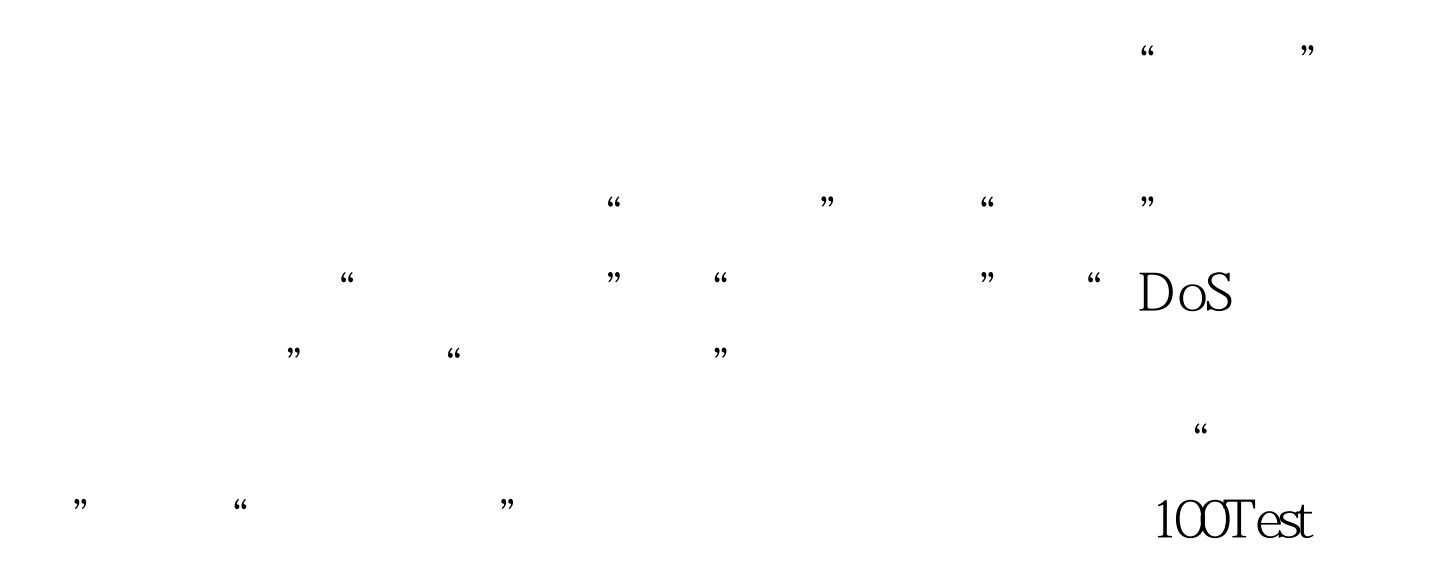

www.100test.com